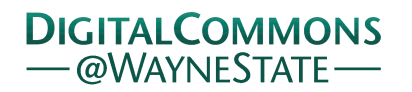

## **[Journal of Modern Applied Statistical](http://digitalcommons.wayne.edu/jmasm?utm_source=digitalcommons.wayne.edu%2Fjmasm%2Fvol16%2Fiss2%2F30&utm_medium=PDF&utm_campaign=PDFCoverPages) [Methods](http://digitalcommons.wayne.edu/jmasm?utm_source=digitalcommons.wayne.edu%2Fjmasm%2Fvol16%2Fiss2%2F30&utm_medium=PDF&utm_campaign=PDFCoverPages)**

[Volume 16](http://digitalcommons.wayne.edu/jmasm/vol16?utm_source=digitalcommons.wayne.edu%2Fjmasm%2Fvol16%2Fiss2%2F30&utm_medium=PDF&utm_campaign=PDFCoverPages) | [Issue 2](http://digitalcommons.wayne.edu/jmasm/vol16/iss2?utm_source=digitalcommons.wayne.edu%2Fjmasm%2Fvol16%2Fiss2%2F30&utm_medium=PDF&utm_campaign=PDFCoverPages) [Article 30](http://digitalcommons.wayne.edu/jmasm/vol16/iss2/30?utm_source=digitalcommons.wayne.edu%2Fjmasm%2Fvol16%2Fiss2%2F30&utm_medium=PDF&utm_campaign=PDFCoverPages)

December 2017

# JMASM 49: A Compilation of Some Popular Goodness of Fit Tests for Normal Distribution: Their Algorithms and MATLAB Codes (MATLAB)

Metin Öner *Manisa Celal Bayar University, Manisa, Turkey*, metin.oner@cbu.edu.tr

İpek Deveci Kocakoç *Dokuz Eylul University, İzmir, Turkey*, ipek.deveci@deu.edu.tr

Follow this and additional works at: [http://digitalcommons.wayne.edu/jmasm](http://digitalcommons.wayne.edu/jmasm?utm_source=digitalcommons.wayne.edu%2Fjmasm%2Fvol16%2Fiss2%2F30&utm_medium=PDF&utm_campaign=PDFCoverPages) Part of the [Applied Statistics Commons](http://network.bepress.com/hgg/discipline/209?utm_source=digitalcommons.wayne.edu%2Fjmasm%2Fvol16%2Fiss2%2F30&utm_medium=PDF&utm_campaign=PDFCoverPages), [Social and Behavioral Sciences Commons,](http://network.bepress.com/hgg/discipline/316?utm_source=digitalcommons.wayne.edu%2Fjmasm%2Fvol16%2Fiss2%2F30&utm_medium=PDF&utm_campaign=PDFCoverPages) and the [Statistical Theory Commons](http://network.bepress.com/hgg/discipline/214?utm_source=digitalcommons.wayne.edu%2Fjmasm%2Fvol16%2Fiss2%2F30&utm_medium=PDF&utm_campaign=PDFCoverPages)

#### Recommended Citation

Ö̈ner, M., & Kocakoç, İ. D. (2017). JMASM 49: A Compilation of Some Popular Goodness of Fit Tests for Normal Distribution: Their Algorithms and MATLAB Codes (MATLAB). Journal of Modern Applied Statistical Methods, 16(2), 547-575. doi: 10.22237/ jmasm/1509496200

This Algorithms and Code is brought to you for free and open access by the Open Access Journals at DigitalCommons@WayneState. It has been accepted for inclusion in Journal of Modern Applied Statistical Methods by an authorized editor of DigitalCommons@WayneState.

Journal of Modern Applied Statistical Methods November 2017, Vol. 16, No. 2, 547-575. doi[: 10.22237/jmasm/1509496200](https://doi.org/10.22237/jmasm/1509496200)

## **JMASM 49: A Compilation of Some Popular Goodness of Fit Tests for Normal Distribution: Their Algorithms and MATLAB Codes (MATLAB)**

**Metin Öner** Manisa Celal Bayar University Manisa, Turkey

**İpek Deveci Kocakoç** Dokuz Eylul University İzmir, Turkey

The main purpose of this study is to review calculation algorithms for some of the most common non-parametric and omnibus tests for normality, and to provide them as a compiled MATLAB function. All tests are coded to provide *p*-values for those normality tests, and the proposed function gives the results as an output table.

*Keywords:* Normality test, non-parametric test, MATLAB function, *p*-value

## **Introduction**

One of the most important assumptions for parametric statistical methods is that the sample data come from a normally-distributed population. As this assumption holds, *t*-tests, variance analysis, factor analysis, and many more methods gain power. Normality of error terms is one of the most important assumptions for regression analysis. For many statistical analyses, a normality test is one of the most important and necessary things to do along with the examination of distributional features of data with descriptive statistics, outlier detection, and heteroscedasticity tests.

Hypotheses for fitness testing if sample data or variable(s) follow a normal distribution (i.e. goodness-of-fit testing) are as follows:

```
H0: x ∈ N(μ, σ)
H_1: x \notin N(\mu, \sigma)
```
Most popular normality tests can be listed as follows:

*Metin Öner is an Associate Professor in the School of Applied Sciences. Email him at: [metin.oner@cbu.edu.tr.](mailto:metin.oner@cbu.edu.tr)*

- (a) Empirical Distribution Function (EDF) tests:
	- Kolmogorov-Smirnov test
		- o Limiting form (KS-Lim)
		- o Stephens Method (KS-S)
		- o Marsaglia Method (KS-M)
		- o Lilliefors test (KS-L)
	- Anderson-Darling (AD) test
	- Cramer-Von Mises (CvM) test
- (b) Tests based on Regression and Correlation:
	- Shapiro-Wilk (SW) test
	- Shapiro-Francia (SF) test

(c) Moment 
$$
\left(\sqrt{b_1}, b_2\right)
$$
 tests:

- Jarque-Bera (JB) test
- D'Agostino and Pearson (DAP) test

Shown in [Table 1,](#page-2-0) normality tests covered by some commercial and noncommercial statistical packages/software. Only some common tests are computed by these packages, and researchers are obliged to use these ready-made tests, or code them in any language. Some tests are not covered by any of the packages, and most packages do not give any hints on which test to use under which assumptions.

Therefore, the purpose of this article is to review the most common algorithms used for the computation of *p*-values for normality testing and compile them in one MATLAB routine for researchers who want to examine their data via different normality tests.

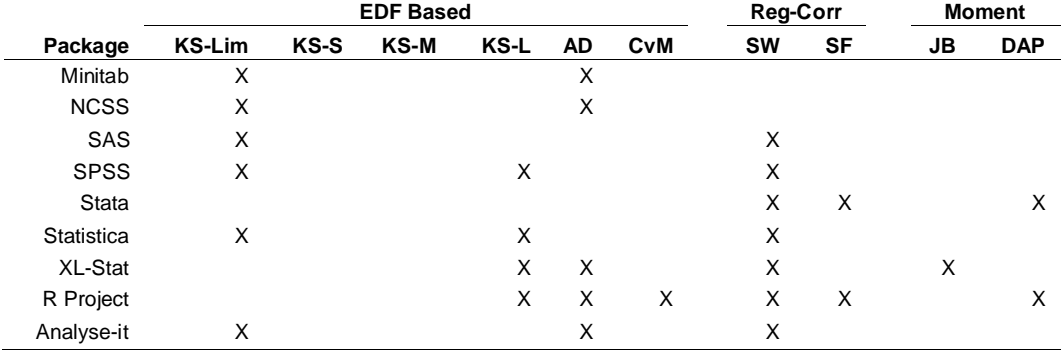

<span id="page-2-0"></span>**Table 1.** Normality tests covered by some commercial and non-commercial statistical software

## **Empirical Distribution Function Tests**

Let  $y_1, y_2, \ldots, y_n$  be ordered values of  $x_1, x_2, \ldots, x_n$  sample values. If *i* denotes the frequency of  $y_k$  in  $k^{\text{th}}$  order, the empirical distribution function is defined as the following step function:

$$
F_n(y) = \begin{cases} 0, & y < y_1 \\ i/n, & y_k \le y < y_{k+1}, & k = 1, 2, \dots n-1 \\ 1, & y \ge y_n \end{cases}
$$
 (1)

The following EDF tests are based on this function. Computation procedures are given here for these tests. For further information about the formulas and the interpretation of EDF statistics, see Hollander and Wolfe (1999) and Gibbons and Chakraborti (1992). For details about the *k*-sample analogs of the Kolmogorov-Smirnov and Cramer-von Mises statistics used by NPAR1WAY, see Kiefer (1959).

#### **Kolmogorov-Smirnov Normality Test**

The Kolmogorov-Smirnov (KS) test statistic is computed with the help of the *D<sup>n</sup>* statistic, which is defined as follows:

<span id="page-3-0"></span>
$$
D_n = \sup_x \left| F_n(x) - F_0(x) \right| \tag{2}
$$

where "sup" in equation [\(2\)](#page-3-0) denotes the supremum, that is the maximum of the values in a given interval.

The  $D_n$  test statistic will be the greatest vertical distance between  $F(x)$  and  $F<sub>0</sub>(x)$  [\(Kolmogorov, 1933\)](#page-19-0):

$$
D_n = \max\left\{ |D_n^-|, |D_n^+| \right\} \tag{3}
$$

where  $D_n^-$  = F( $x_{k-1}$ ) - F<sub>0</sub>( $x_k$ ) and  $D_n^+$  = F( $x_k$ ) - F<sub>0</sub>( $x_k$ ). The KSz statistic is computed as follows:

$$
\text{KS}_z = \sqrt{n} D_n \tag{4}
$$

The stepwise procedure given below covers the mutual steps required for calculation of *p*-values for four KS-type tests. The first eight steps are also identical for the AD and CvM tests. The rest of the calculation steps are given for each EDF test.

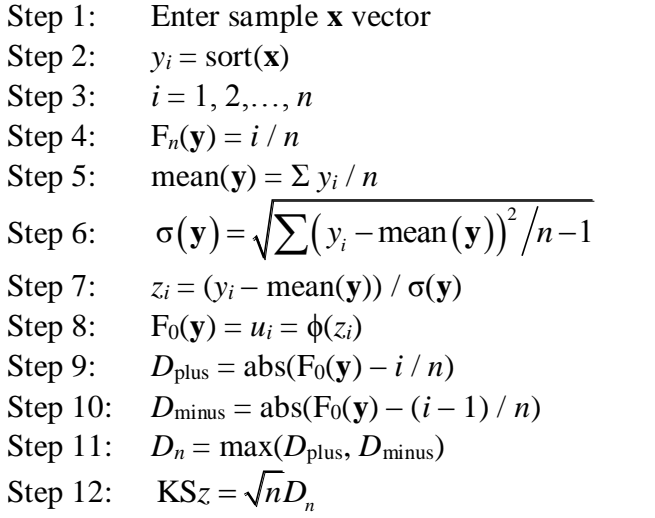

#### *Limiting Form*

Most statistical packages use this method to calculate the KS*z* test statistic. In this method, if  $n \to \infty$  the distribution of the KSz statistic  $(\sqrt{n}D_n)$  is asymptotically Kolmogorov distributed. This statistic has the following formula [\(Facchinetti,](#page-19-1)  [2009\)](#page-19-1):

$$
\lim_{n \to \infty} \Pr\left(\sqrt{n}D_n \le x\right) = 1 - 2\sum_{k=1}^{\infty} (-1)^{k-1} e^{-2k^2 x^2}
$$
 (5)

This method is suitable for cases where the sample size is large and the distribution parameters are known. However, it is being used in cases where *n* is small and parameters are not known. The *p*-value for this test can be calculated by the following step:

Step 13: *p*-value = 
$$
1 - \sum_{k=-20}^{20} (-1)^k \exp(-2k^2 (\sqrt{n}D_n)^2)
$$

#### *Marsaglia Method*

This method was introduced by Marsaglia, Tsang, and Wang [\(2003\)](#page-19-2).  $Pr(D_n \le d)$ is calculated by this formula:

$$
Pr(D_n \le d) = \frac{n!}{n^n} t_{kk}
$$
 (6)

Here,  $t_{kk}$  is the  $(k, k)$ <sup>th</sup> element of the matrix  $\mathbf{H}^n$ ,  $\mathbf{H}$  is an  $m \times m$  matrix,  $m = 2k - 1$ ,  $d = (k - h) / n$ , with *k* (a positive integer), and  $0 \le h < 1$ .

Although this method has a complicated algorithm, it provides 13-15 digit accuracy for *n* ranging from 2 to at least 16000 for one-tailed *p*-value calculation.

Step 13: Calculate *k*, *m*, and *h* values:  $k =$ Round up  $(nD_n)$  $m = 2k - 1$  $h = k - nD_n$ Step 14: Get the **H** matrix using the following procedure: Get the first column of the **H** matrix except the element Hmatrix (*m*, 1). Loop  $i = 1$ :  $m - 1$ Hmatrix  $(i, 1) = (1 - h_i) / i!$ End Get the  $m<sup>th</sup>$  row of the **H** matrix except the element Hmatrix  $(m, 1)$ . Hmatrix  $(m, c)$  = Hmatrix  $(r, 1)^T$ ,  $r = 1,..., m - 1$ , and  $c = m - r + 1$ Get the other elements of the **H** matrix. Loop  $i = 1$ :  $m - 1$ Loop  $j = 2$ : *m* If  $i - j + 1 ≥ 0$ Hmatrix  $(i, j) = 1 / (i - j + 1)!$ Else Hmatrix  $(i, j) = 0$ End End End Get the element Hmatrix (*m*, 1). If  $h < 0.5$ 

Hmatrix  $(m, 1) = (1 - 2h^m) / m!$ 

Else

Hmatrix  $(m, 1) = (1 - 2h<sup>m</sup> + \max(0, 2h - 1)<sup>m</sup>) / m!$ 

Step 15: Calculate the *p*-value

Calculate the *p*-value  
\n
$$
p\text{-value} = \Pr(D_n > d) = 1 - \Pr(D_n \le d) = 1 - \frac{n!}{n^n} \mathbf{H}^n(k, k)
$$

#### *Stephens' Method*

Stephens' method uses a  $D^*$  test statistic, which is revised by using  $D_n$ , to test normality for cases where parameters are not known. The test statistic  $D^*$  is calculated based on *n* via the following equation:

<span id="page-6-0"></span>
$$
D^* = D_n \left( \sqrt{n} - 0.01 + \frac{0.85}{\sqrt{n}} \right)
$$
 (7)

Stephens [\(1986, p. 123\)](#page-20-0) obtained upper tail critical  $D^*$  values by Monte Carlo simulations and tabulated them. Here, the *p*-value is calculated by linear interpolation based on the values of Stephens' table and the calculation steps are as follows:

Step 13: Calculate the modified  $D^*$  statistic from equation [\(7\)](#page-6-0).

Step 14: Calculate the *p*-value via linear interpolation by using Stephens' critical value table:

-value *p*

1: 
$$
D^* < 0.775
$$

\n2: 
$$
D^* < 0.775
$$

\n3: 
$$
D^* < 0.775
$$

\n4: 
$$
D^* < 0.775
$$

\n5: 
$$
D^* < 0.775
$$

\n6: 
$$
D^* < 0.775
$$

\n7: 
$$
D^* < 0.775
$$

\n8: 
$$
D^* < 0.819
$$

\n9: 
$$
D^* < 0.819
$$

\n10: 
$$
D^* < 0.819
$$

\n10: 
$$
D^* < 0.819
$$

\n10: 
$$
D^* < 0.895
$$

\n10: 
$$
D^* < 0.995
$$

\n10: 
$$
D^* < 0.995
$$

\n10: 
$$
D^* < 0.995
$$

\n10: 
$$
D^* < 0.995
$$

\n10: 
$$
D^* \ge 1.035
$$

\n10: 
$$
D^* \ge 1.035
$$

#### *Lilliefors Test for Normality*

The Lilliefors (LF) test was presented as a correction of the Kolmogorov-Smirnov test by Lilliefors [\(1967\)](#page-19-3). Dellal and Wilkinson [\(1986\)](#page-19-4) provided a numerical approximation to calculate *p*-values for this method. The LF test is an extension of the Kolmogorov-Smirnov test to the case where the parameters of the hypothesized normal distribution are unknown and estimated by a sample data set. If the mean and variance parameters of the hypothesized normal distribution are not known, the LF test or Stephens' method should be used instead of the Kolmogorov-Smirnov test. The LF test as a correction of the Kolmogorov-Smirnov test should not be confused with the original Kolmogorov-Smirnov test. This study adopts the algorithm used by the statistical software SPSS to calculate the *p*-value of the LF test, which is based on the use of the critical value table and formulation of Dellal and Wilkinson. The algorithm is given below:

Step 13: Find the critical values *D*20 and *D*15 corresponding to *n* from the table given by Dellal and Wilkinson [\(1986\)](#page-19-4). This table is included in the MATLAB codes in the Appendix. *D*20 and *D*15 are the critical values corresponding to  $\alpha = 0.20$  and  $\alpha = 0.15$  for the LF normality test, respectively. If *n* lies between two lower and upper *n* values, find the critical values *D*20 and *D*15 by linear interpolation. The equations of linear interpolation for the critical values *D*20 and *D*15 are given below:

$$
D20 = D20_{\text{lower}} + (n - n_{\text{lower}}) \frac{D20_{\text{upper}} - D20_{\text{lower}}}{n_{\text{upper}} - n_{\text{lower}}}
$$

$$
D15 = D15_{\text{lower}} + (n - n_{\text{lower}}) \frac{D15_{\text{upper}} - D15_{\text{lower}}}{n_{\text{upper}} - n_{\text{lower}}}
$$

Step 14: Find the values of  $a_1$ ,  $b_1$ ,  $c_1$ ,  $a_2$ ,  $b_2$ , and  $c_2$  via the following equations:

$$
a_1 = -7.01256(n+2.78019)
$$
  
\n
$$
b_1 = 2.99587\sqrt{n+2.78019}
$$
  
\n
$$
c_1 = 2.1804661 + 0.974598/\sqrt{n} + 1.67997/n
$$
  
\n
$$
a_2 = -7.90289126054n^{0.98}
$$
  
\n
$$
b_2 = 3.180370175721n^{0.49}
$$
  
\n
$$
c_2 = 2.2947256
$$

Step 15: Calculate the critical value *D*10 corresponding to  $\alpha = 0.10$ . If  $n \le 100$ ,  $a = a_1$ ,  $b = b_1$ ,  $c = c_1$ , with

$$
D10 = \frac{-b_1 - \sqrt{b_1^2 - 4a_1c_1}}{2a_1}
$$

If 
$$
n > 100
$$
,  $a = a_2$ ,  $b = b_2$ ,  $c = c_2$ , with

$$
D10 = \frac{-b_2 - \sqrt{b_2^2 - 4a_2c_2}}{2a_2}
$$

Step 16: Calculate the *p*-value according to the following formula:

Step 16: Calculate the *p*-value according to the following formula:  
\nif 
$$
D_n = D10
$$
  
\n
$$
p\text{-value} =\n\begin{cases}\n0.10 & \text{if } D_n = D10 \\
\exp(aD_n^2 + bD_n + c - 2.3025851) & \text{if } D_n > D10 \\
0.15 + (D_n - D15) \left[ (0.10 - 0.15) / (D10 - D15) \right] & \text{if } D_n \ge D15 \\
0.20 + (D_n - D20) \left[ (0.15 - 0.20) / (D15 - D20) \right] & \text{if } D_n \ge D20 \\
\text{report } p\text{-value} > 0.20 & \text{if } D_n \le D10\n\end{cases}
$$

### **Anderson-Darling Normality Test**

The Anderson-Darling (AD) statistic,  $A^2$ , was derived from following integral function:

$$
A^{2} = n \int_{-\infty}^{+\infty} \left[ F_{n}(x) - F(x) \right]^{2} \psi(x) dF(x)
$$
 (8)

where  $\psi(x)$  is the weight function of the squared difference. The AD test statistic turns into following formula by taking the weight function to be  $\psi(x) = [F(x)(1 - F(x))^{-1}]$ , where  $F(x)$  is the underlying theoretical cumulative distribution [\(Anderson & Darling, 1952,](#page-18-0) [1954\)](#page-18-1).

$$
A^{2} = -n - (1/n) \sum_{i=1}^{n} (2i - 1) \Big[ \ln (u_{i}) + \ln (1 - u_{n-i+1}) \Big]
$$
 (9)

where  $u_i = \varphi(z_i) = \varphi((y_i - \overline{x})/\hat{\sigma})$  is the cumulative probability of the standard normal distribution. Mean and variance are unknown and estimated from the sample.

Stephens [\(1986\)](#page-20-0) modified the  $A^2$  test statistic to obtain critical values for different sample sizes:

$$
A^{*2} = A^2 (1.0 + 0.75/n + 2.25/n^2)
$$
 (10)

The algorithm for calculating the *p*-value is given below for Anderson-Darling test [\(Stephens, 1986, p. 127\)](#page-20-0).

```
Step 9: Loop i = 1: n
         Sum = Sum + (2i - 1)(ln u_i + ln(1 - u_i))End
Step 10: Calculate the test statistic.
         A = -n - (1/n) * SumStep 11: Calculate the modified test statistic.
         A^* = A(1 + 0.75 / n + 2.25 / n^2)Step 12: Calculate the p-value.
```

$$
A = A(1 + 0.75 / n + 2.25 / n2)
$$
  
\nStep 12: Calculate the *p*-value.  
\n
$$
1 - \exp(-13.436 + 101.14A^* - 223.73A^{*2})
$$
 if  $A^* \le 0.2$   
\n
$$
1 - \exp(-8.318 + 42.796A^* - 59.938A^{*2})
$$
 if  $0.2 < A^* \le 0.34$   
\n
$$
\exp(0.9177 - 4.279A^* - 1.38A^{*2})
$$
 if  $0.34 < A^* \le 0.60$   
\n
$$
\exp(1.2937 - 5.709A^* + 0.0186A^{*2})
$$
 if  $0.60 < A^* \le 153.467$   
\nif  $A^* > 153.467$ 

#### **Cramer-von Mises Test**

Csörgö and Faraway [\(1996\)](#page-18-2) noted the Cramer-von Mises (CvM) test was independently presented by Cramer (1928) and von Mises (1931). The CvM test is derived from the same integral function as the AD statistic:

$$
W^{2} = n \int_{-\infty}^{+\infty} \left[ F_{n}(x) - F(x) \right]^{2} \psi(x) dF(x)
$$
 (11)

where  $\psi(x)$  is a weight function of squared differences. When  $\psi(x) = 1$ , the statistic is referred to as the CvM statistic  $W^2$  and, when  $\psi(x) = [F(x)(1 - F(x))]^{-1}$ , the statistic is referred to as the AD statistic  $A^2$ .

The CvM test statistic  $W^2$  can be written explicitly as

$$
W^{2} = \frac{1}{12n} + \sum_{i=1}^{n} \left[ F_{0}(y_{i}) - \frac{2i-1}{2n} \right]^{2}
$$
 (12)

where  $F_0(y_i)$  is the cumulative distribution function of the specified distribution and the  $y_i$  are the sorted values of the  $x_i$  data set [\(Scott & Stewart, 2011\)](#page-19-5).

Stephens [\(1986, p.127\)](#page-20-0) provided the calculation procedure for a modified statistic  $W^{2} = W^{2}(1 + 0.5 / n)$  as follows:

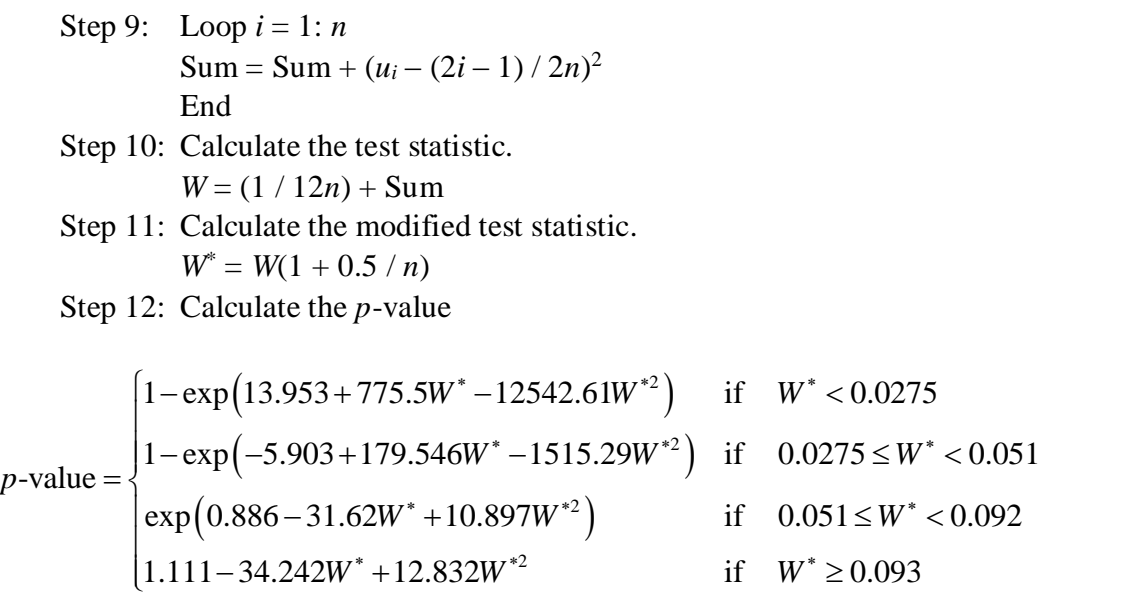

## **Regression and Correlation Based Tests**

#### **Shapiro-Wilk Test**

Let  $y_1, y_2, \ldots, y_i, \ldots, y_n$  be ordered values of *n* independent and identically distributed random samples  $(x_1, x_2, \ldots, x_i, \ldots, x_n)$  coming from a population with unknown mean  $\mu \in \mathcal{R}$  and unknown  $\sigma > 0$ . The Shapiro-Wilk statistic *W* for testing normality is then defined as

<span id="page-11-0"></span>
$$
W = \frac{\left(\sum_{i=1}^{n} a_i y_i\right)^2}{\sum_{i=1}^{n} (y_i - \overline{y})^2}
$$
(13)

where *a<sup>i</sup>* are elements of the vector

$$
\mathbf{a}' = \frac{\mathbf{m}'\mathbf{V}^{-1}}{\left(\mathbf{m}'\mathbf{V}^{-1}\mathbf{V}^{-1}\mathbf{m}\right)^{1/2}}
$$

where  $\mathbf{m}' = (m_1, m_2, \dots, m_n)$  is the vector of expected values of normal order statistics and  $V = [cov(y_i, y_j)]$  is the covariance matrix of order statistics (Shapiro [& Wilk, 1965\)](#page-20-1).

Royston [\(1982\)](#page-19-6) provided an approximation method for the calculation of the *p*-value for a normalized *W* statistic. This method calculates the *p*-value of the test as the upper tail of the standard normal distribution. The algorithm is given below:

Step 1: Sort the sample observations in ascending order, i.e.  $\mathbf{x} = (x_1, \dots, x_n)$ 

into 
$$
\mathbf{y} = (y_1, \dots, y_n)
$$
.

Step 2: Calculate Blom scores  $(\tilde{\mathbf{m}})$  [\(Solomon & Sawilowsky, 2009\)](#page-20-2).

$$
\tilde{m}_i = \varphi^{-1} \left( \frac{i - 0.375}{n + 0.25} \right)
$$

Step 3:  $m = \tilde{\mathbf{m}}^T \tilde{\mathbf{m}} = \sum_{i=1}^n \tilde{m}_i^2$ 1 *n*  $m = \widetilde{\mathbf{m}}^{\mathrm{T}} \widetilde{\mathbf{m}} = \sum_{i=1}^{n} \widetilde{m}_{i}^{\mathbf{T}}$ 

Step 4: Calculate the coefficients  $a_i$  from the following equations: For  $i = 1, 2, n - 1, n$ , and with  $u = 1/\sqrt{n}$ :

<sup>5</sup> + 4.43469 $u^4$  – 2.07119 $u^3$  – 0.14798 $u^2$  $5 + 4.43469u^4 - 2.07119u^3 - 0.14798u^3$ <br> $5 + 5.68263u^4 - 1.75246u^3 - 0.29376u^2$  $a_n = -2.70606u^5 + 4.43469u^4 - 2.07119u^3 - 0.14798u^2 + 0.22116u + \tilde{m}_n/\sqrt{m}$ <br>  $a_{n-1} = -3.58263u^5 + 5.68263u^4 - 1.75246u^3 - 0.29376u^2 + 0.04298u + \tilde{m}_n/\sqrt{m}$  $\mu_1 - \mu_n$  $a_1 = -a_n$ <br> $a_2 = -a_{n-1}$ 2.70606 $u^5$  + 4.43469 $u^4$  – 2.07119 $u^3$  – 0.14798 $u^2$  + 0.22116  $a_n = -2.70606u^5 + 4.43469u^4 - 2.07119u^3 - 0.14798u^2 + 0.22116u + \tilde{m}_n / \sqrt{m}$ <br>  $a_{n-1} = -3.58263u^5 + 5.68263u^4 - 1.75246u^3 - 0.29376u^2 + 0.04298u + \tilde{m}_n / \sqrt{m}$  $a_n = -2$ <br>  $a_{n-1} = -3$ <br>  $a_1 = -a_2$  $a_{n-1} = -3$ <br>  $a_1 = -a$ <br>  $a_2 = -a$ -= -2.70606 $u^5$  + 4.43469 $u^4$  - 2.07119 $u^3$  - 0.14798 $u^2$  + 0.22116 $u$  +  $\tilde{m}_n/\sqrt{m}$ <br>= -3.58263 $u^5$  + 5.68263 $u^4$  -1.75246 $u^3$  - 0.29376 $u^2$  + 0.04298 $u$  +  $\tilde{m}_n/\sqrt{m}$  $= -2.70606u^5 +$ <br>=  $-3.58263u^5 +$ <br>=  $-a_n$ =  $-3.58263u^5$  +<br>=  $-a_n$ <br>=  $-a_{n-1}$ 

For  $3 \le i \le n-2$ :

$$
a_i = \tilde{m}_i / \sqrt{\varepsilon}
$$
, where  $\varepsilon = \frac{m - 2\tilde{m}_n^2 - 2\tilde{m}_{n-1}^2}{1 - 2a_n^2 - 2a_{n-1}^2}$ 

Step 5: Calculate the Shapiro-Wilk test statistic *W* from equation [\(13\)](#page-11-0). Step 6: Normalize the test statistic *W*:

$$
Z = \frac{\ln(1-W) - \mu}{\sigma}
$$

where, for  $x = \ln n$ ,

here, for *x* = in *n*,  
\n
$$
\mu = -1.5861 - 0.31082x - 0.083751x^2 + 0.0038915x^3
$$
\n
$$
σ = exp(-0.4803 - 0.082676x + 0.0030302x^2)
$$

Step 7: Calculate the *p*-value as the upper tail from the standard normal distribution:

$$
p\n-value = \Pr(Z \ge z) = 1 - \phi(|z|)
$$

#### **Shapiro Francia Test**

The Shapiro Francia test statistic *W*' is given by

<span id="page-12-0"></span>
$$
W' = \frac{\left(\sum_{i=1}^{n} b_i y_i\right)^2}{\sum_{i=1}^{n} (y_i - \overline{y})^2} = \frac{\left(\sum_{i=1}^{n} \tilde{m}_i X_{(i)}\right)^2}{\sum_{i=1}^{n} (y_i - \overline{y})^2 \sum_{i=1}^{n} \tilde{m}_i^2}
$$
(14)

where  $y_1 \leq ... \leq y_n$  are ordered statistics, the  $\tilde{m}_i$  are Blom scores, and

$$
\mathbf{b} = (b_1, \dots, b_i, \dots, b_n) = \frac{\mathbf{\tilde{m}}^{\mathrm{T}}}{\sqrt{(\mathbf{\tilde{m}}^{\mathrm{T}}\mathbf{\tilde{m}})}} = \frac{\mathbf{\tilde{m}}^{\mathrm{T}}}{\sqrt{\sum_{i=1}^{n} \mathbf{\tilde{m}}^2}}
$$

which is called the Shapiro Francia statistic for normality tests (Shapiro & Francia, [1972\)](#page-20-3). If the sample data are leptokurtic, the Shapiro-Francia test is recommended; whereas for platycurtic data, the Shapiro-Wilk test is preferred.

Royston [\(1993\)](#page-19-7) proposed an approximation for the Shapiro-Francia test to calculate the *p*-value. Mbah and Paothong [\(2015\)](#page-19-8) use Royston's approximation algorithm for *p*-value calculation when they compared the Shapiro-Francia test with other tests. The algorithm for Royston's approximation (for sample sizes  $5 \leq n \leq 5000$ ) is given below:

- Step 1: Sort the sample observations in ascending order, i.e.  $\mathbf{x} = (x_1, \dots, x_n)$ into  $\mathbf{y} = (y_1, \dots, y_n)$ .
- Step 2: Calculate the Shapiro Francia test statistic *W* from equation [\(14\)](#page-12-0).
- Step 3: Normalize the test statistic *W*'.

$$
Z = \frac{\ln\left(1 - W'\right) - \mu}{\sigma}
$$

where, for  $u = \ln(n)$ ,  $v = \ln(u)$ ,

$$
\mu = -1.2725 + 1.0521(\nu - u)
$$
  

$$
\sigma = 1.0308 + 0.26758(\nu + 2/u)
$$

Step 4: Calculate the *p*-value as the upper tail from the standard normal distribution:

$$
p\n-value = \Pr(Z \ge z) = 1 - \phi(|z|)
$$

## **Moment Tests**

#### **Jarque-Bera Test**

The Jarque-Bera (JB) test is a goodness of fit measure calculated from sample kurtosis and skewness [\(Jarque & Bera, 1987\)](#page-19-9). The normal distribution has a skewness coefficient of zero and a kurtosis of three. The test statistic JB is then defined by:

$$
JB = n \left[ \frac{\left(\sqrt{b_1}\right)^2}{6} - \frac{\left(b_2 - 3\right)^2}{24} \right]
$$
 (15)

where the sample skewness is  $\sqrt{b_1} = \mu_3 / \mu_2^{3/2}$  and the sample kurtosis is  $b_2 = \mu_4 / \mu_2^2$ , where  $\mu_2$ ,  $\mu_3$ , and  $\mu_4$  are the second, third, and fourth central moments, respectively. The *j*<sup>th</sup> moment is calculated by

<span id="page-14-0"></span>
$$
\mu_j = \frac{1}{n} \sum_{i=1}^n (x_i - \overline{x})^j, \quad j = 2, 3, 4
$$
 (16)

The JB statistic has an asymptotic chi-square distribution with two degrees of freedom and H<sub>0</sub> should be rejected at a significance level  $\alpha$  if  $JB \geq \chi^2_{\alpha}(2)$ .

The algorithm for calculating the JB test statistic is as follows:

- Step 1: The sample vector **x** is entered.
- Step 2: mean  $(\mathbf{x}) = \sum x_i/n$ .
- Step 3: Second moment  $\mu_2 = \sum_{i=1}^n (x_i \text{mean}(\mathbf{x}))^2$  $y_2 = \sum_{i=1}^n (x_i - \text{mean})$  $\mu_2 = \sum_{i=1}^n (x_i - \text{mean}(\mathbf{x}))^2 / n$ .
- Step 4: Third moment  $\mu_3 = \sum_{i=1}^n (x_i \text{mean}(\mathbf{x}))^3$  $y_3 = \sum_{i=1}^n (x_i - \text{mean})$  $\mu_3 = \sum_{i=1}^n (x_i - \text{mean}(\mathbf{x}))^3 / n$ .
- Step 5: Fourth moment  $\mu_4 = \sum_{i=1}^n (x_i \text{mean}(\mathbf{x}))^4$  $\sum_{i=1}^{n} (x_i - \text{mean})$  $\mu_4 = \sum_{i=1}^n (x_i - \text{mean}(\mathbf{x}))^4 / n$ .
- Step 6: Skewness  $\sqrt{b_1} = \mu_3 / \mu_2^{3/2}$ .
- Step 7: Kurtosis  $b_2 = \mu_4 / \mu_2^2$ .
- Step 8: Calculate the JB test statistic from equation [\(16\)](#page-14-0).
- Step 9: Calculate the *p* value from the chi-square distribution with two degrees of freedom.

#### **D'Agostino and Pearson Test**

The D'Agostino and Pearson (DAP) test aggregates the skewness and kurtosis tests. The test statistic is defined by

<span id="page-15-0"></span>
$$
DAP = Z^2 \left( \sqrt{b_1} \right) + Z^2 \left( b_2 \right) \tag{17}
$$

The skewness test statistic  $Z(\sqrt{b_1})$  and kurtosis test statistic  $Z(b_2)$  are approximately normally distributed, and the DAP test statistic has an asymptotic chi-square distribution with two degrees of freedom [\(D'Agostino & Pearson, 1973\)](#page-18-3). The algorithm for calculating the *p*-value of DAP test is given below:

Step 1: Compute the sample skewness  $\sqrt{b_1} = \mu_3 / \mu_2^{3/2}$ .

Step 2: Compute the following values:

$$
Y = \sqrt{b_1} \sqrt{\frac{(n+1)(n+3)}{6(n-2)}}
$$
  
\n
$$
\beta_2(\sqrt{b_1}) = \frac{3(n^2 + 27n - 70)(n+1)(n+3)}{(n-2)(n+5)(n+7)(n+9)}
$$
  
\n
$$
W^2 = -1 + [2\beta_2(\sqrt{b_1})-1]^{1/2}
$$
  
\n
$$
\alpha = [2/(W^2 - 1)]^{1/2}
$$

Step 3: Compute the skewness test statistic  $Z(\sqrt{b_1})$ :

$$
Z\left(\sqrt{b_1}\right) = \frac{1}{\sqrt{\ln W}} \ln \left[\frac{Y}{\alpha} + \left[\left(\frac{Y}{\alpha}\right)^2 + 1\right]^{1/2}\right]
$$

Step 4: Compute the sample kurtosis  $b_2 = \mu_4 / \mu_2^2$ . Step 5: Compute the following values:

$$
E(b_2) = \frac{3(n-1)}{(n+1)}
$$
  
\n
$$
Var(b_2) = \frac{24n(n-2)(n-3)}{(n+1)^2(n+3)(n+5)}
$$
  
\n
$$
X = \frac{b_2 - E(b_2)}{Var(b_2)}
$$
  
\n
$$
\sqrt{\beta_1(b_2)} = \frac{6(n^2 - 5n + 2)}{(n+7)(n+9)} \left[ \frac{6(n+3)(n+5)}{n(n-2)(n-3)} \right]^{1/2}
$$
  
\n
$$
A = 6 + \frac{8}{\sqrt{\beta_1(b_2)}} \left[ \frac{2}{\sqrt{\beta_1(b_2)}} + \left( 1 + \frac{4}{\beta_1(b_2)} \right)^{1/2} \right]
$$

Step 6: Compute the kurtosis test statistic  $Z(b_2)$ .

$$
Z(b_2) = \frac{1}{\sqrt{2/(9A)}} \left[ \left( 1 - \frac{2}{9A} \right) - \left( \frac{1 - 2/A}{1 + X\sqrt{2/(A-A)}} \right)^{1/3} \right]
$$

- Step 7: Compute the DAP test statistic from equation [\(17\)](#page-15-0).  $\text{DAP} = Z^2 \left( \sqrt{b_1} \right) + Z^2 \left( b_2 \right)$
- Step 8: Calculate the *p*-value from the chi-square distribution with two degrees of freedom.

## **Codes, Execution, and Output**

All algorithms for these ten normality tests are coded in the Matlab2015 environment and presented as a function (normalitytest.m). Data should be a  $1 \times n$ row vector (in "**x** = […]" format) and entered as a variable in the workspace. The function gives a display of results, as well as a  $10 \times 3$  matrix named "Results," including test statistics in the first column, *p*-values in the second, and test result in the last. The code file is available both as an Appendix and as an .m file in the MathWorks File Exchange under the name "normality test package" [\(Öner &](#page-19-10)  [Deveci Kocakoç, 2016\)](#page-19-10).

Here, utilization of the function is shown on two sample data sets of 20 data. The first data set is normally distributed:

x1=[66 53 154 76 73 118 106 69 87 84 41 33 78 56 55 35 44 135 75 58];

After the command "Results=normalitytest(x1)," the output in [Figure 1](#page-17-0) can be obtained. By using the common threshold of  $\alpha = 0.05$ , data is found to be normally distributed by all tests since all *p*-values are above 0.05.

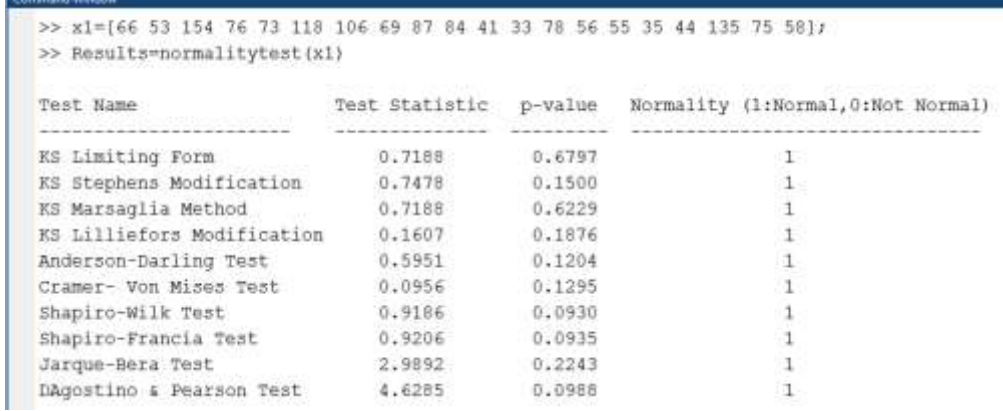

<span id="page-17-0"></span>**Figure 1.** Output for the first data set

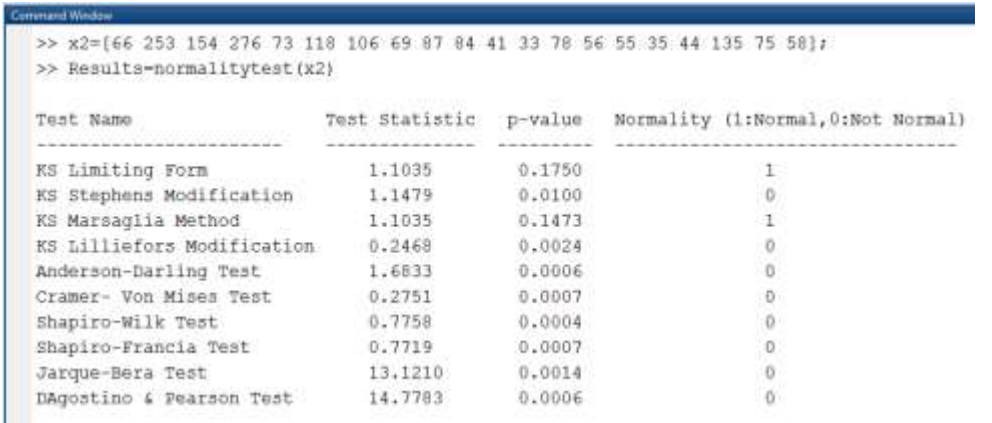

<span id="page-17-1"></span>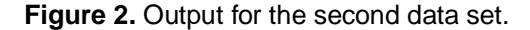

The second data set is disturbed by changing some of the values in the first data set:

x2=[66 253 154 276 73 118 106 69 87 84 41 33 78 56 55 35 44 135 75 58];

After the command "Results=normalitytest(x2)," the output in [Figure 2](#page-17-1) can be obtained. By using the common threshold of  $\alpha = 0.05$ , data is found to be normally distributed by only two of the tests. The KS test is known to have some problems with outliers and small sample sizes [\(Steinskog, Tjøstheim, Kvamstø,](#page-20-4) 2007). The Stephens' and Lilliefors modifications seem to overcome these problems, while the limiting form and Marsaglia method do not. Since it is not in the scope of this article to discuss the powers of the tests, the rest of the interpretation is left to the reader.

The function also gives these results as a matrix to use for other purposes. By this function, a gap in statistical computing can be filled for users of MATLAB as well as for researchers who would like to know the calculation details of these test statistics. This MATLAB function can be used to compute all ten test statistics and to have the results of normality tests with just one command. The next step after this study is to build an API with a user-friendly interface to perform the tests without the need of any MATLAB knowledge.

### **References**

<span id="page-18-0"></span>Anderson, T. W., & Darling, D. A. (1952). Asymptotic theory of certain "goodness of fit" criteria based on stochastic processes. *The Annals of Mathematical Statistics, 23*(2), 193-212. doi: [10.1214/aoms/1177729437](https://dx.doi.org/10.1214/aoms/1177729437)

<span id="page-18-1"></span>Anderson, T. W., & Darling, D. A. (1954). A test of goodness of fit. *Journal of the American Statistical Association, 49*(268), 765-769. doi: [10.1080/01621459.1954.10501232](https://dx.doi.org/10.1080/01621459.1954.10501232)

<span id="page-18-2"></span>Csörgö, S., & Faraway, J. J. (1996).The exact and asymptotic distributions of Cramer-von Mises statistics. *Journal of Royal Statistical Society. Series B (Methodological), 58*(1), 221-234. Available from http://www.jstor.org/stable/2346175

<span id="page-18-3"></span>D'Agostino, R. B., & Pearson, E. S. (1973). Tests for departures from normality. Empirical results for the distribution of  $b^2$  and  $\sqrt{b^1}$ . *Biometrika*, 60(3), 613-622. doi: [10.1093/biomet/60.3.613](https://dx.doi.org/10.1093/biomet/60.3.613)

<span id="page-19-4"></span>Dellal, G. E., & Wilkinson, L. (1986). An analytic approximation to the distribution of Lilliefors's test statistic for normality. *The American Statistician, 40*(4), 294-296. doi: [10.1080/00031305.1986.10475419](https://dx.doi.org/10.1080/00031305.1986.10475419)

<span id="page-19-1"></span>Facchinetti, S. (2009). A procedure to find exact critical values of Kolmogorov-Smirnov test. *Statistica Applicata – Italian Journal of Applied Statistics, 21*(3-4), 337-359. Available from [http://sa-ijas.stat.unipd.it/sites/sa](http://sa-ijas.stat.unipd.it/sites/sa-ijas.stat.unipd.it/files/IJAS_3-4_2009_07_Facchinetti.pdf)[ijas.stat.unipd.it/files/IJAS\\_3-4\\_2009\\_07\\_Facchinetti.pdf](http://sa-ijas.stat.unipd.it/sites/sa-ijas.stat.unipd.it/files/IJAS_3-4_2009_07_Facchinetti.pdf)

<span id="page-19-9"></span>Jarque, C. M., & Bera, A. K. (1987). A test for normality of observations and regression residuals. *International Statistical Review, 55*(2), 163-172. doi: [10.2307/1403192](https://dx.doi.org/10.2307/1403192)

<span id="page-19-0"></span>Kolmogorov, A. (1933). Sulla determinazione empirica di una leggi di distribuzione [On the empirical determination of a distribution]. *Giornale dell'Istituto Italiano degli Attuari, 4*, 83-91.

<span id="page-19-3"></span>Lilliefors, H. W. (1967). On the Kolmogorov-Smirnov test for normality with mean and variance unknown. *Journal of the American Statistical Association, 62*(318), 399-402. doi: [10.1080/01621459.1967.10482916](https://dx.doi.org/10.1080/01621459.1967.10482916)

<span id="page-19-2"></span>Marsaglia, G., Tsang, W. W., & Wang, J. (2003). Evaluating Kolmogorov's distribution. *Journal of Statistical Software, 8*(18). doi: [10.18637/jss.v008.i18](https://dx.doi.org/10.18637/jss.v008.i18)

<span id="page-19-8"></span>Mbah, A. K., & Paothong, A. (2015). Shapiro-Francia test compared to other normality test using expected *p*-value. *Journal of Statistical Computation and Simulation, 85*(15), 3002-3016. doi: [10.1080/00949655.2014.947986](https://dx.doi.org/10.1080/00949655.2014.947986)

<span id="page-19-10"></span>Öner, M., Deveci Kocakoç, I. (2016). *Normality test package* [MATLAB function]. Retrieved from

[https://www.mathworks.com/matlabcentral/fileexchange/60147-normality-test](https://www.mathworks.com/matlabcentral/fileexchange/60147-normality-test-package)[package](https://www.mathworks.com/matlabcentral/fileexchange/60147-normality-test-package)

<span id="page-19-6"></span>Royston, P. (1982). An extension of Shapiro and Wilk's *W* test for normality to large samples. *Journal of the Royal Statistical Society. Series C (Applied Statistics), 31*(2), 115-124. doi: [10.2307/2347973](https://dx.doi.org/10.2307/2347973)

<span id="page-19-7"></span>Royston, P. (1993). A pocket-calculator algorithm for the Shapiro-Francia test for non-normality: An application to medicine. *Statistics in Medicine, 12*(2), 181-184. doi: [10.1002/sim.4780120209](https://dx.doi.org/10.1002/sim.4780120209)

<span id="page-19-5"></span>Scott, W. F., & Stewart, B. (2011). Tables for the Lilliefors and modified Cramer-von Mises tests of normality. *Communications in Statistics – Theory and Methods, 40*(4), 726-730. doi: [10.1080/03610920903453467](https://dx.doi.org/10.1080/03610920903453467)

<span id="page-20-3"></span>Shapiro, S. S., & Francia, R. S. (1972). An approximate analysis of variance test for normality. *Journal of the American Statistical Association, 67*(337), 215- 216. doi: [10.1080/01621459.1972.10481232](https://dx.doi.org/10.1080/01621459.1972.10481232)

<span id="page-20-1"></span>Shapiro, S. S., & Wilk, M. B. (1965). An analysis of variance test for normality (complete samples). *Biometrika, 52*(3-4), 591-611. doi: [10.1093/biomet/52.3-4.591](https://dx.doi.org/10.1093/biomet/52.3-4.591)

<span id="page-20-2"></span>Solomon, S. R., & Sawilowsky, S. S. (2009). Impact of rank-based normalizing transformations on the accuracy of test scores. *Journal of Modern Applied Statistical Methods, 8*(2), 448-462. doi: [10.22237/jmasm/1257034080](https://dx.doi.org/10.22237/jmasm/1257034080)

<span id="page-20-4"></span>Steinskog, D. J., Tjøstheim, D. B., & Kvamstø, N. G. (2007). A cautionary note on the use of the Kolmogorov-Smirnov test for normality. *Monthly Weather Review, 135*(3), 1151-1157. doi: [10.1175/mwr3326.1](https://dx.doi.org/10.1175/mwr3326.1)

<span id="page-20-0"></span>Stephens, M. A. (1986). Tests based on EDF statistics. In R. B. D'Agostino & M. A. Stephens (Eds.), *Goodness-of-fit techniques* (pp. 97-194). New York, NY: Marcel Dekker.

```
Appendix: MATLAB Function (normalitytest.m)
function Results=normalitytest(x)
% Enter the data as a row vector in the workspace
%example1: Normally distributed data
%x1=[66 53 154 76 73 118 106 69 87 84 41 33 78 56 55 35 44 135 75 58];
%example1: Disturbed data
%x2=[66 253 154 276 73 118 106 69 87 84 41 33 78 56 55 35 44 135 75 58];
% Alpha value can be changed as required
alpha=0.05;
% KOLMOGOROV-SMIRNOV TEST- LIMITING FORM
n=length(x);
i=1:n;
y=sort(x);
fx=normcdf(zscore(y));
dplus=max(abs(fx-i/n));
dminus=max(abs(fx-(i-1)/n));
Dn=max(dplus,dminus);
KSz=sqrt(n)*Dn;
s=-20:1:20;
a=(-1).^s.*exp(-2*(s.*KSz).^2); 
pvalue=1-sum(a);
Results(1,1)=KSz;
Results(1,2)=pvalue;
% KOLMOGOROV-SMIRNOV TEST - STEPHENS MODIFICATION
dKSz=Dn*(sqrt(n)-0.01+0.85/sqrt(n));
if dKSz<0.775
     pvalue=0.15;
```

```
elseif dKSz<0.819
     pvalue=((0.10-0.15)/(0.819-0.775))*(dKSz-0.775)+0.15;
elseif dKSz<0.895
     pvalue=((0.05-0.10)/(0.895-0.819))*(dKSz-0.819)+0.10;
elseif dKSz<0.995
     pvalue=((0.025-0.05)/(0.995-0.895))*(dKSz-0.895)+0.05;
elseif dKSz<1.035
     pvalue=((0.01-0.025)/(1.035-0.995))*(dKSz-0.995)+0.025;
else
     pvalue=0.01;
end
Results(2,1)=dKSz;
Results(2,2)=pvalue;
% KOLMOGOROV-SMIRNOV TEST - MARSAGLIA METHOD
k=ceil(n*Dn);
m=2*k-1;
h=k-n*Dn;
Hmatrix=zeros(m,m);
for i=1:m-1 for j=2:m
       if i-j+1>=0
       Hmatrix(i,j)=1/factorial(i-j+1);
     else
       Hmatrix(i,j)=0;
     end
     end
end
for i=1:m-1 Hmatrix(i,1)=(1-h^i)/factorial(i);
end
Hmatrix(m,:)=fliplr(Hmatrix(:,1)');
```

```
if h < = 0.5Hmatrix(m,1)=(1 - 2*h\text{A})(factorial(m));else
Hmatrix(m,1)=(1 - 2*h\hat{m} + max(0,2*h-1)\hat{m})/factorial(m);end
    lmax = max(eig(Hmatrix)); Hmatrix = (Hmatrix./lmax)^n;
    pvalue = (1 - \exp(\text{gamma} n+1) + n*\log(\text{lmax}) - n*\log(n)) *
Hmatrix(k,k));
Results(3,1)=KSz;
Results(3,2)=pvalue;
% KOLMOGOROV-SMIRNOV TEST - LILLIEFORS MODIFICATION
% P = [n D20 D15]P=[5 0.289 0.303;
    6 0.269 0.281;
    7 0.252 0.264;
    8 0.239 0.250;
    9 0.227 0.238;
    10 0.217 0.228;
    11 0.208 0.218;
    12 0.200 0.210;
    13 0.193 0.202;
    14 0.187 0.196;
    15 0.181 0.190;
    16 0.176 0.184;
    17 0.171 0.179;
    18 0.167 0.175;
    19 0.163 0.170;
    20 0.159 0.166;
    25 0.143 0.150;
    30 0.131 0.138;
    40 0.115 0.120;
```
 400 0.037 0.039; 900 0.025 0.026];

100 0.074 0.077;

```
aa = P(:,1);
subind=max(find(aaa<n));
upind=subind+1;
xxx=P(subind:upind,:);
if aaa(upind)==n
   D20=xxx(2,2);
   D15=xxx(2,3);
else
   D20=xxx(1,2)+(n-aaa(subind))*( (xxx(2,2)-xxx(1,2))/(xxx(2,1)-...))xxx(1,1));
   D15=xxx(1,3)+(n-aaa(subind))*((xxx(2,3)-xxx(1,3))/(xxx(2,1)-
xxx(1,1));
end
a1=-7.01256*(n+2.78019);
b1=2.99587*sqrt(n+2.78019);
c1=2.1804661+0.974598/sqrt(n)+1.67997/n;
a2=-7.90289126054*(n^0.98);
b2=3.180370175721*(n^0.49);
c2=2.2947256;
if n>100
   D10=(-b2-sqrt(b2^2-4*a2*c2))/(2*a2);
   a=a2;
  b=b2;c = c2;else
  D10=(-b1-sqrt(b1^2-4*a1*c1))/(2*a1);
  a=a1;b=b1;c = c1;end
if Dn==D10
         pvalue=0.10;
    elseif Dn>D10
```

```
 pvalue=exp(a*Dn^2+b*Dn+c-2.3025851);
     elseif Dn>=D15
         pvalue=((0.10-0.15)/(D10-D15))*(Dn-D15)+0.15;
     elseif Dn>=D20
        pvalue=((0.15-0.20)/(D15-D20))*(Dn-D20)+0.20;
     else
        pvalue=0.20;
end
Results(4,1)=Dn;
Results(4,2)=pvalue;
% ANDERSON-DARLING TEST
adj=1+0.75/n+2.25/(n^2);
i=1:n;
ui=normcdf(zscore(y),0,1);
oneminusui=sort(1-ui);
lastt=(2*i-1).*(log(ui)+log(oneminusui));
asquare=-n-(1/n)*sum(lastt);
AD=asquare*adj;
if AD < = 0.2 pvalue=1-exp(-13.436+101.14*AD-223.73*AD^2);
elseif AD<=0.34
     pvalue=1-exp(-8.318+42.796*AD-59.938*AD^2);
elseif AD<=0.6
     pvalue=exp(0.9177-4.279*AD-1.38*AD^2);
elseif AD<=153.467
     pvalue=exp(1.2937*AD-5.709*AD+0.0186*AD^2);
else
     pvalue=0;
end
Results(5,1)=AD;
Results(5,2)=pvalue;
% CRAMER-VON MISES TEST
```
adj=1+0.5/n;

```
i=1:n;
fx=normcdf(zscore(y),0,1);
gx=(fx-((2 * i - 1)/(2 * n))).CvMteststat=(1/(12*n))+sum(gx);AdjCvM=CvMteststat*adj;
if AdjCvM<0.0275
     pvalue=1-exp(-13.953+775.5*AdjCvM-12542.61*(AdjCvM^2));
elseif AdjCvM<0.051
     pvalue=1-exp(-5.903+179.546*AdjCvM-1515.29*(AdjCvM^2));
elseif AdjCvM<0.092
     pvalue=exp(0.886-31.62*AdjCvM+10.897*(AdjCvM^2));
elseif AdjCvM>=0.093
     pvalue=exp(1.111-34.242*AdjCvM+12.832*(AdjCvM^2));
end
Results(6,1)=AdjCvM;
Results(6,2)=pvalue;
% SHAPIRO-WILK TEST
a = [];
i=1:n;
mi=norminv((i-0.375)/(n+0.25));
u=1/sqrt(n);
m=mi.^2;
a(n) = -2.706056*(u^{5}) + 4.434685*(u^{4}) - 2.07119*(u^{3}) -0.147981*(u^2)+0.221157*u+mi(n)/sqrt(sum(m));
a(n-1)=-3.58263*(u^{5}+5.682633*(u^{4}-1.752461*(u^{3}-1.752461*(u^{4}-1.752461*1))0.293762*(u^2)+0.042981*u+mi(n-1)/sqrt(sum(m));
a(1) = -a(n);a(2) = -a(n-1);eps=(sum(m)-2*(mi(n)^2)-2*(mi(n-1)^2))/(1-2*(a(n)^2)-2*(a(n-1)^2));
a(3:n-2)=mi(3:n-2)./sqrt(eps);
     ax=a.*y;
    KT=sum((x-mean(x)).^2);b=sum(ax)^{\wedge}2;
     SWtest=b/KT;
```

```
mu=0.0038915*(log(n)^3)-0.083751*(log(n)^2)-0.31082*log(n)-1.5861;
sigma=exp(0.0030302*(log(n)^2)-0.082676*log(n)-0.4803);
z=(log(1-SWtest)-mu)/sigma;
pvalue=1-normcdf(z,0,1);
Results(7,1)=SWtest;
Results(7,2)=pvalue;
```
#### % SHAPIRO-FRANCIA TEST

```
mi=norminv((i-0.375)/(n+0.25));
micarp=sqrt(mi*mi');
weig=mi./micarp;
pay=sum(y.*weig)^2;
payda=sum((y-mean(y)).^2);
SFteststa=pay/payda;
```

```
u1 = log(log(n)) - log(n);u2 = log(log(n))+2/log(n);mu=-1.2725+1.0521*u1;
sigma=1.0308-0.26758*u2;
```

```
zet=(log(1-SFteststa)-mu)/sigma;
pvalue=1-normcdf(zet,0,1);
Results(8,1)=SFteststa;
Results(8,2)=pvalue;
```
#### % JARQUE-BERA TEST

```
E=skewness(y);
B=kurtosis(y);
JBtest=n*((E^2)/6+((B-3)^2)/24);
pvalue=1-chi2cdf(JBtest,2);
Results(9,1)=JBtest;
Results(9,2)=pvalue;
```

```
% D'AGOSTINO-PEARSON TEST
```

```
beta2=(3*(n^2+27*n-70)*(n+1)*(n+3))/((n-2)*(n+5)*(n+7)*(n+9));
```

```
wsquare=-1+sqrt(2*(beta2-1));
delta=1/sqrt(log(sqrt(wsquare)));
alfa=sqrt(2/(wsquare-1));
expectedb2=(3*(n-1))/(n+1);varb2=(24*n*(n-2)*(n-3))/(((n+1)^2)*(n+3)*(n+5));sqrtbeta=((6*(n^2-5*n+2))/((n+7)*(n+9)))*sqrt((6*(n+3)*(n+5))/(n*(n-
2)*(n-3));
A=6+(8/sqrtbeta)*(2/sqrtbeta+sqrt(1+4/(sqrtbeta^2)));
squarerootb=skewness(y);
Y=squarerootb*sqrt(((n+1)*(n+3))/(6*(n-2)));
zsqrtbtest=delta*log(Y/alfa+sqrt((Y/alfa)^2+1));
b2=kurtosis(y);
zet=(b2-expectedb2)/sqrt(varb2);
ztestb2=((1-2/(9*A))-((1-2/A)/(1+zet*sqrt(2/(A-
4))))^(1/3))/sqrt(2/(9*A));
DAPtest=zsqrtbtest^2+ztestb2^2;
pvalue=1-chi2cdf(DAPtest,2);
Results(10,1)=DAPtest;
Results(10,2)=pvalue;
% Compare p-value to alpha
for i=1:10
    if Results(i,2)>alpha
        Results(i,3)=1; else
        Results(i,3)=0; end
end
% Output display
disp(' ')
```
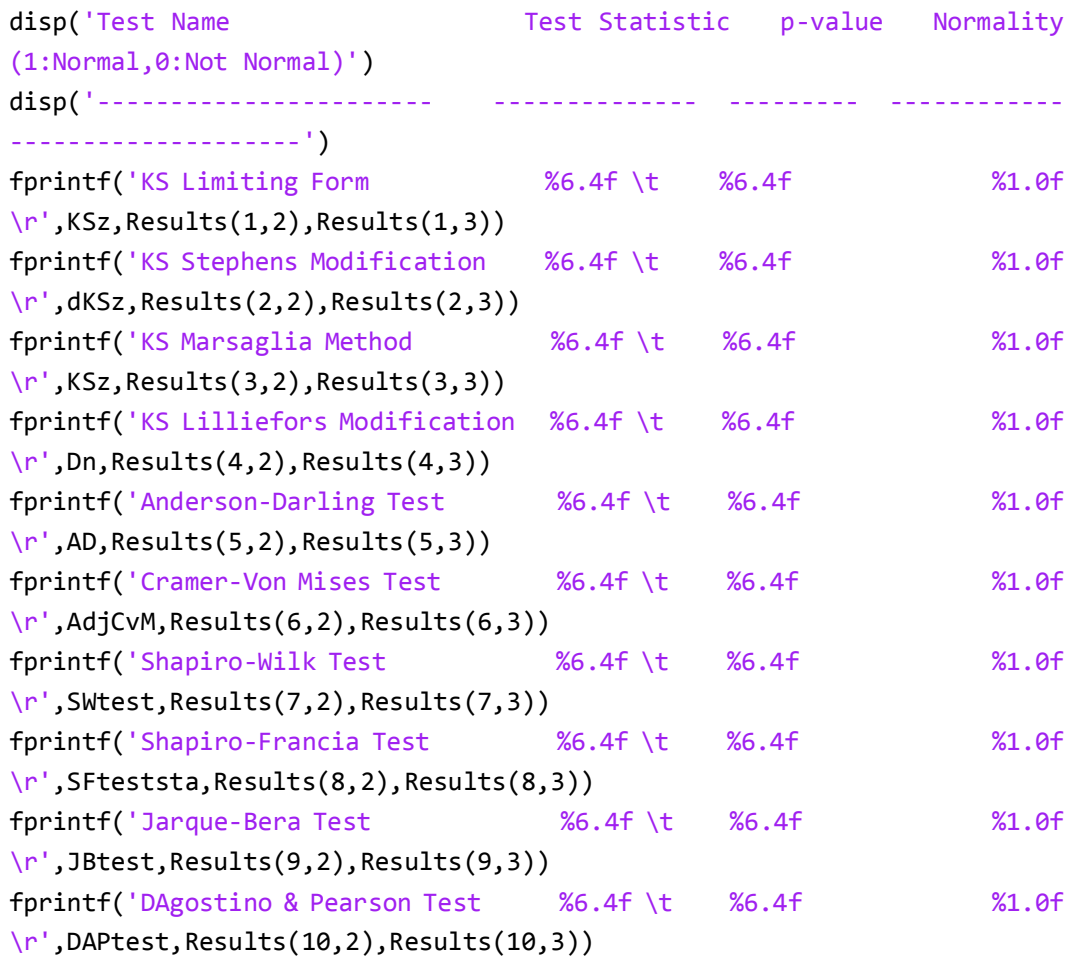